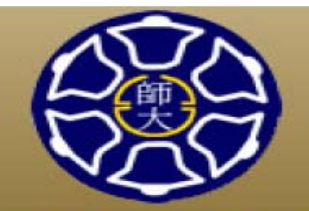

國立臺灣師範大學

National Taiwan Normal University

Journal of National Taiwan Normal University

師大學報

### 期刊投稿及稿件編輯審查系統

- 母稿注意事項 a
	- 2015專題徵稿啟事
	- 第一次在本網站投稿之作者,請先點選註冊,進行網站會員的註冊程序。
	- 凡註冊上傳論文稿件者,期刊系统皆視為第一作者。
	- 註冊完成後,您馬上會收到一份本網站所寄出的會員完成註冊啟用帳號通知之電子郵 件。收到仕信件,證依指示啟動您在本網站所注冊之幅號。
	- 本刊為雙向磨名審查,讀勿於投稿本文中出現作者姓名或任何足以辨識作者身分之資 料。(包含國科會計書名稱及編號、訣謝等。以上資訊在論文接受刊登後始可補入)
	- 中文稿件每篇字数以10.000字至25.000字為限,英文稿件每篇字数以5.000字至12.000字為 限(包含摘要/關鍵字/正文/圖表/註解/參考文獻/附錄等,請參考論文擺寫體例)。投稿之 論文,如不符合本刊論文擺寫體例(例:非正體字書寫、未有詳細註解)、主題與本刊 宗旨不符等之稿件,本刊得涇行退件。
	- 上傳稿件時,煩諳注意稿件副檔名應為".doc"或".docx",否則無法上傳。
	- 投稿之論文,不得有一稿多投、侵事他人著作樓或灣反學術倫理等情事。如有灣反,-切音任由作者白色。
	- 更多詳細資訊(含刊登論文查詢下載),敬請參閱本刊網頁: http://mtnull.ntnu.edu.tw

矿百万谷

使用者名稱 MainEditor1 使用者索碼 ..... 講點選詳冊 ◎ 白動登入直到登出系統 1 ○儲存我的使用者名稱 ○ 每次皆詢問使用者名 俄與密碼 登入客统 忘記察碼 註冊

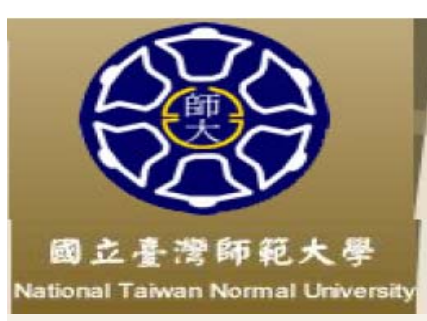

# 師大學報 Journal of National Taiwan Normal University

# 期刊投稿及稿件編輯審查系統

註冊頁面

返回登入苜面

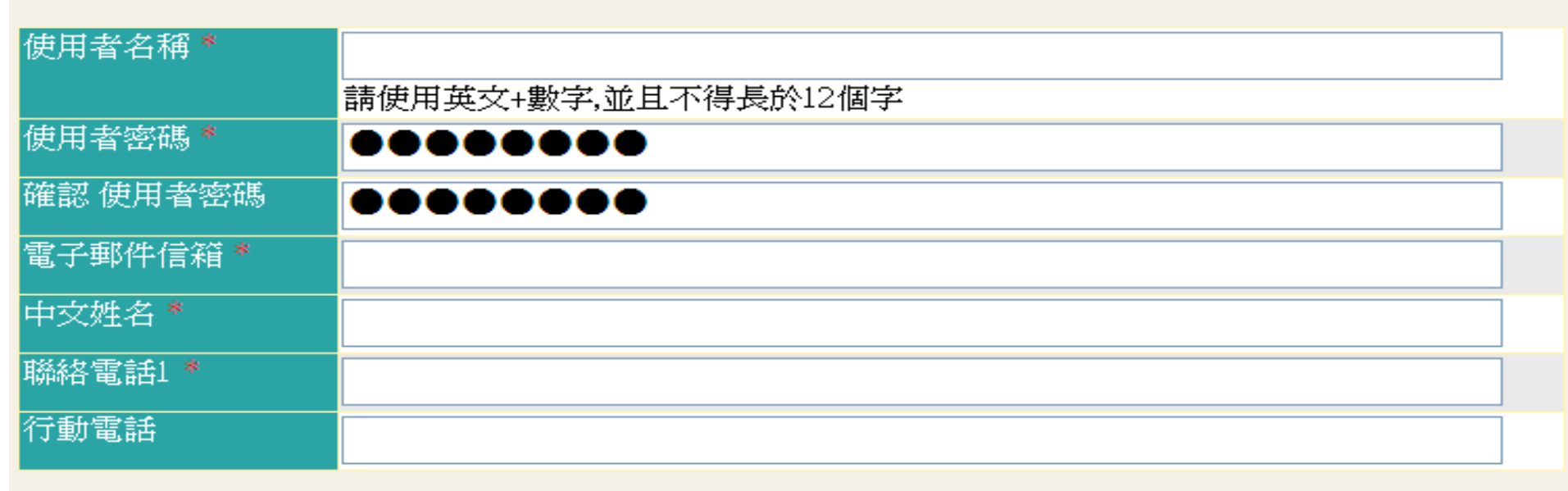

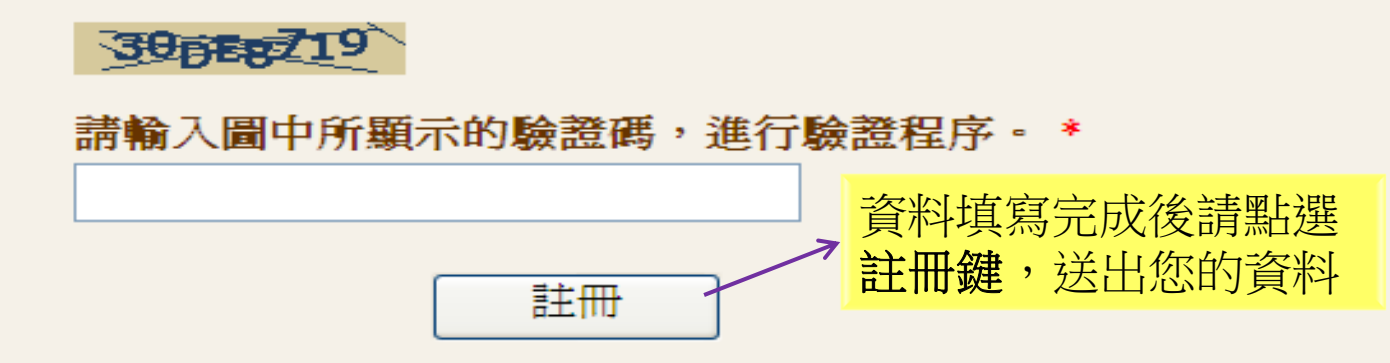

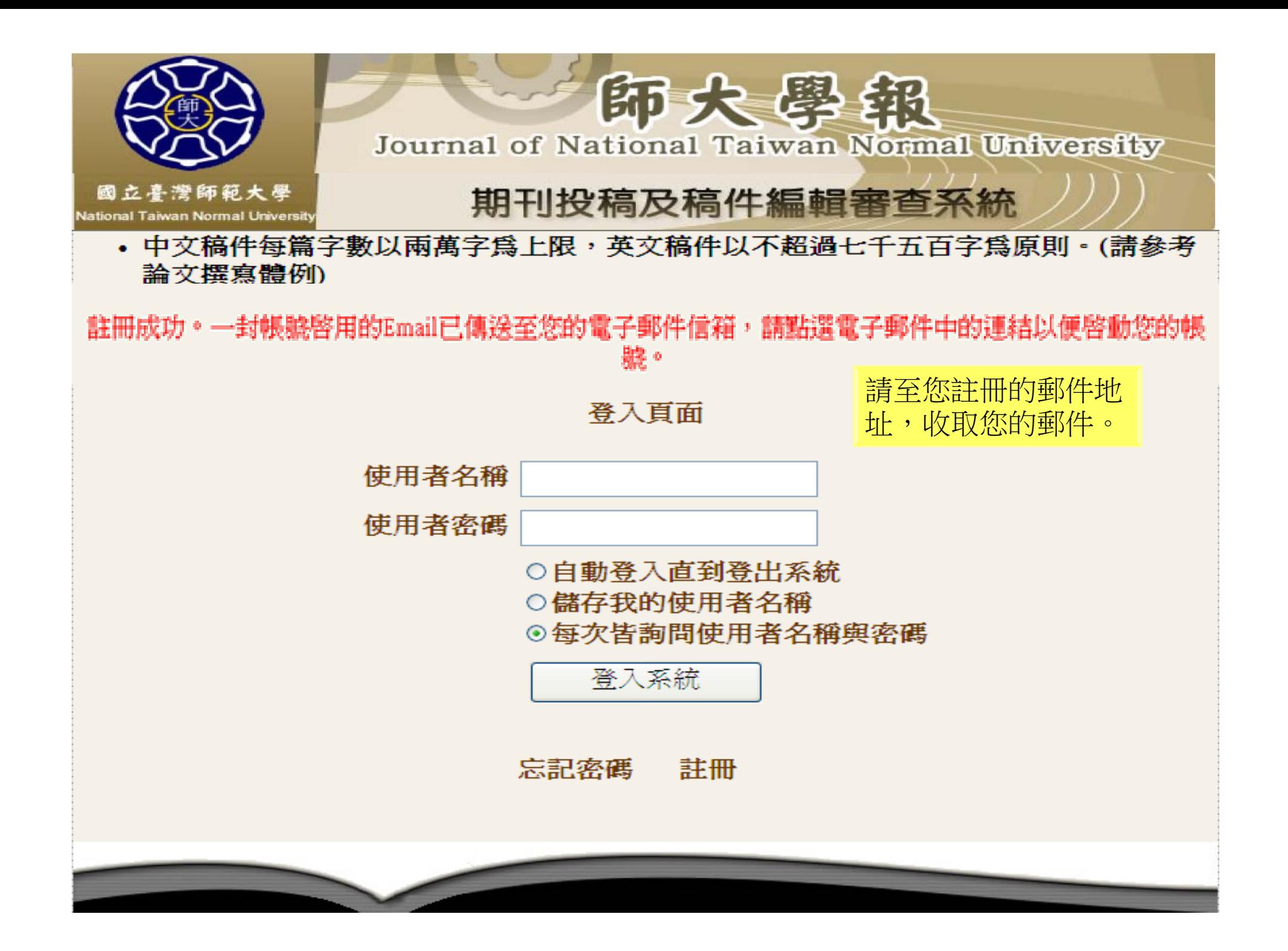

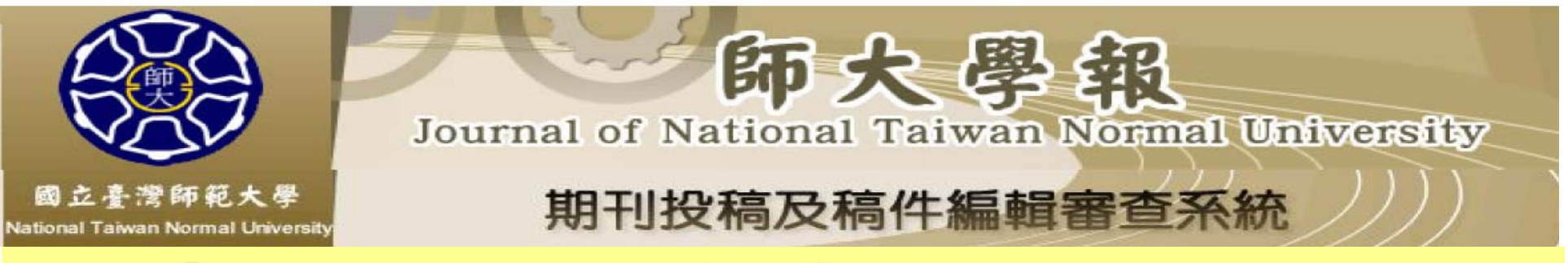

#### 『師大學報:語言與文學類』編審委員會 - 使用者完成註冊啟用帳號通知

000000 先生/女士 您好:

台端已完成『師大學報:語言與文學類』網站會員註冊的程序,未來請以下列帳號與密碼登入 『師大學報:語言與文學類』網站,進行後續的論文投稿程序。並以您所登錄的電子郵件信箱 作為本期刊與您之間後續相關投稿訊息溝通的媒介。

nujournal.ntnu.edu.tw

帳號: jo0620

密碼: e1024

電子郵件信箱: joe0620@gmail.com

請按下啟用帳號以便啟用你所註冊的帳號,系統教學。

若您對本期刊『期刊投稿與論文編輯審查系統』有任何建議或疑問,歡迎隨時與本期刊聯絡。

國立台灣師範大學 研究發展處「師大學報:語言與文學類」編審委員會 敬啟

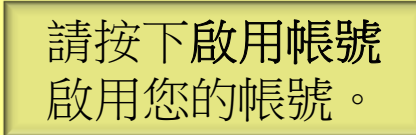

2015年11月13日

專此奉達 敬頌

順利

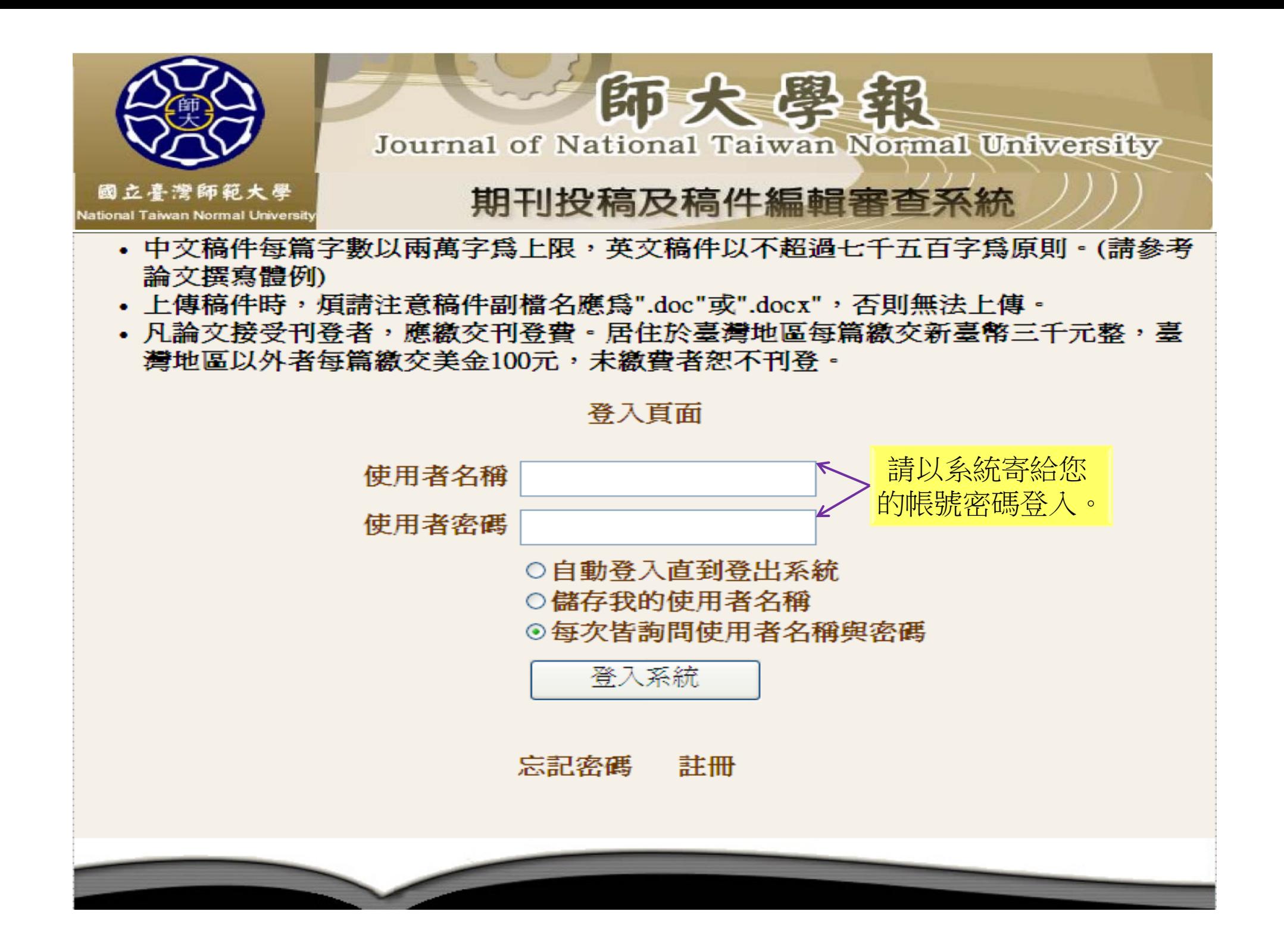

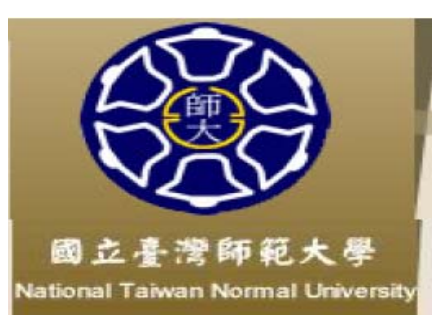

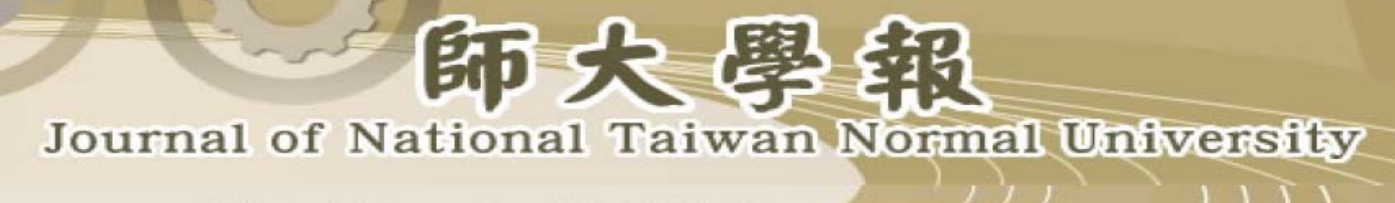

## 期刊投稿及稿件編輯審查系統

### 個人基本資料維護

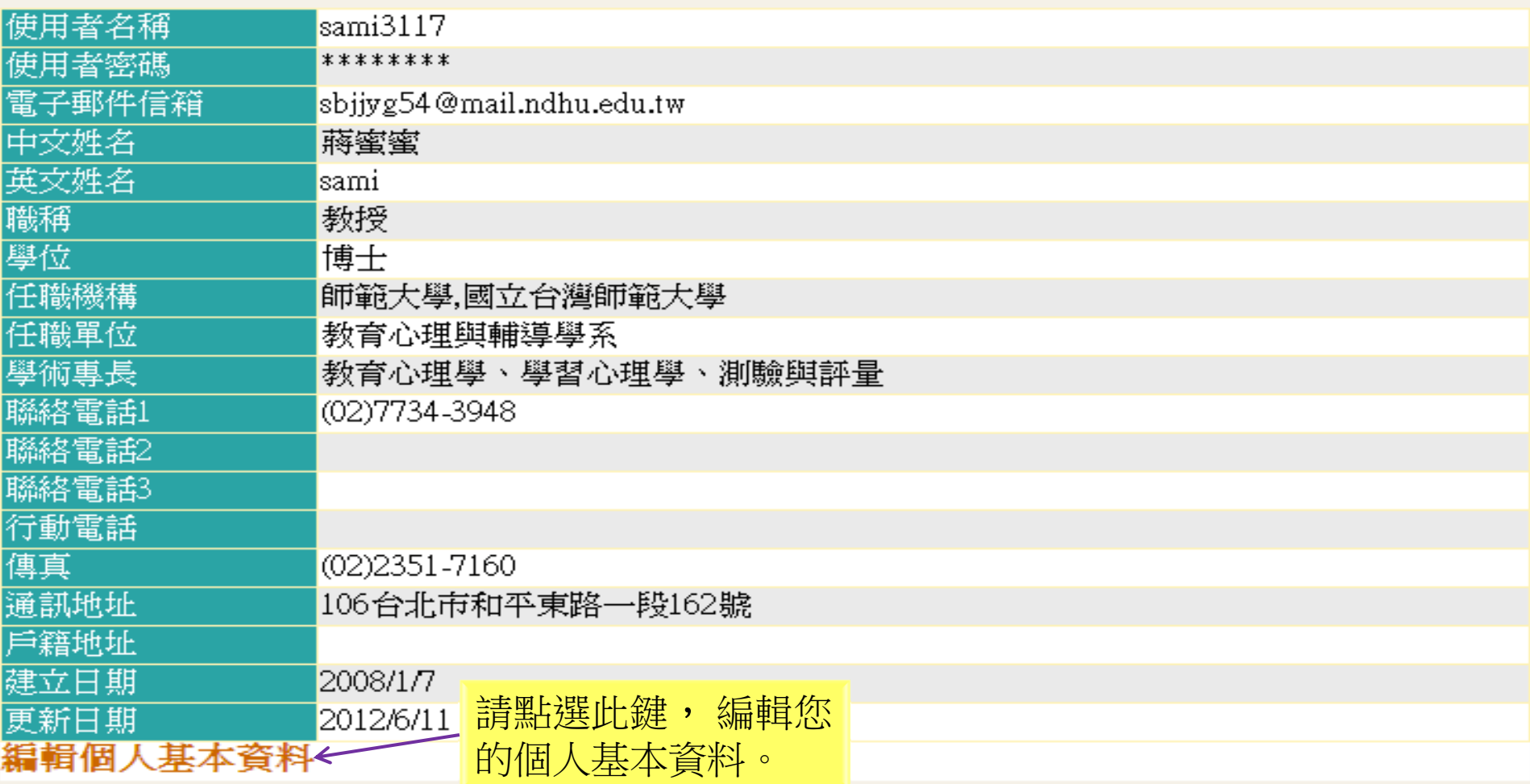

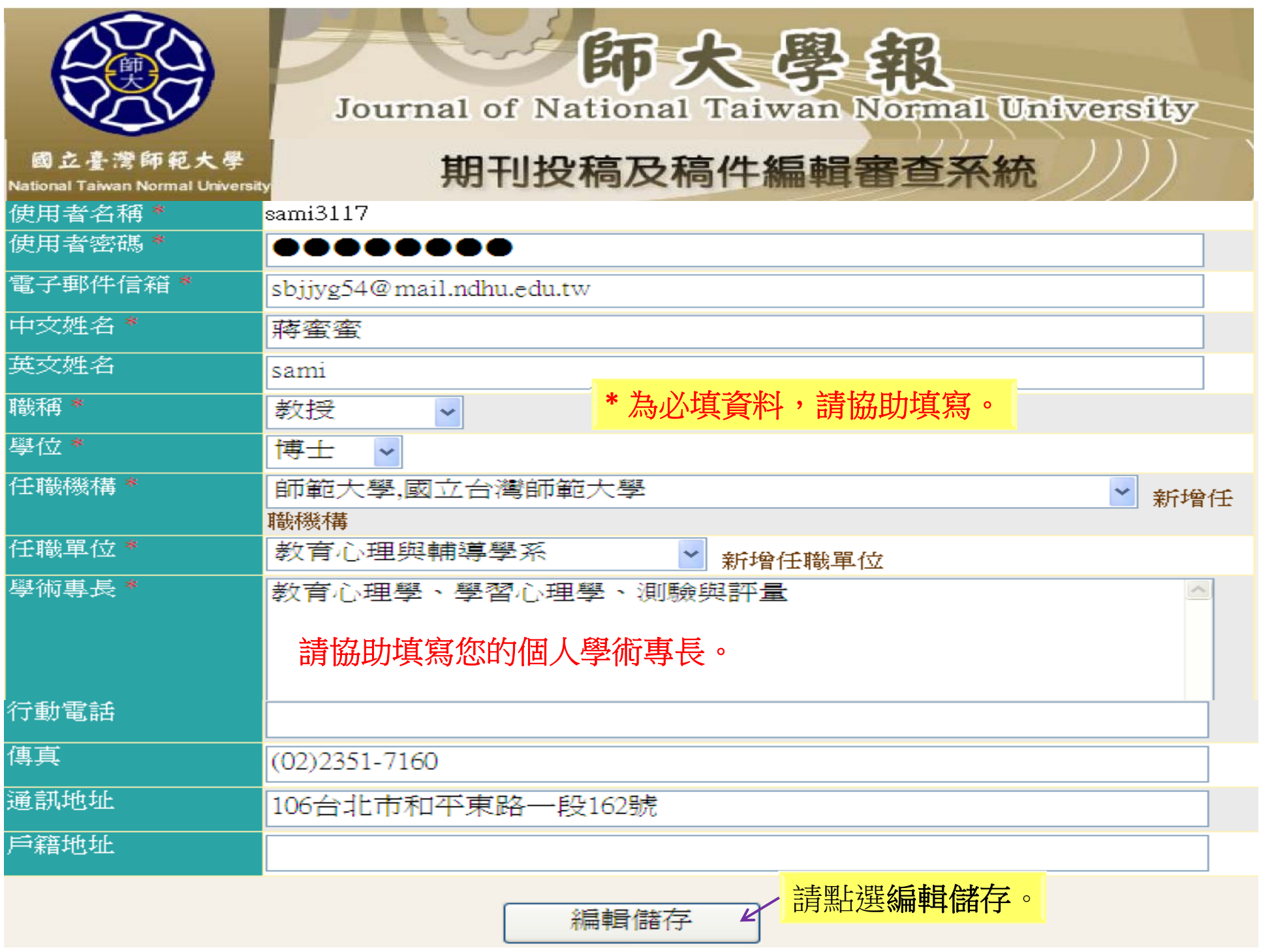

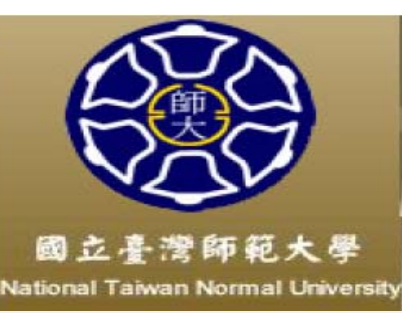

# 師大學銀 Journal of National Taiwan Normal University

### 期刊投稿及稿件編輯審查系統

### 編輯 個人基本資料維護

#### 返回前一頁面

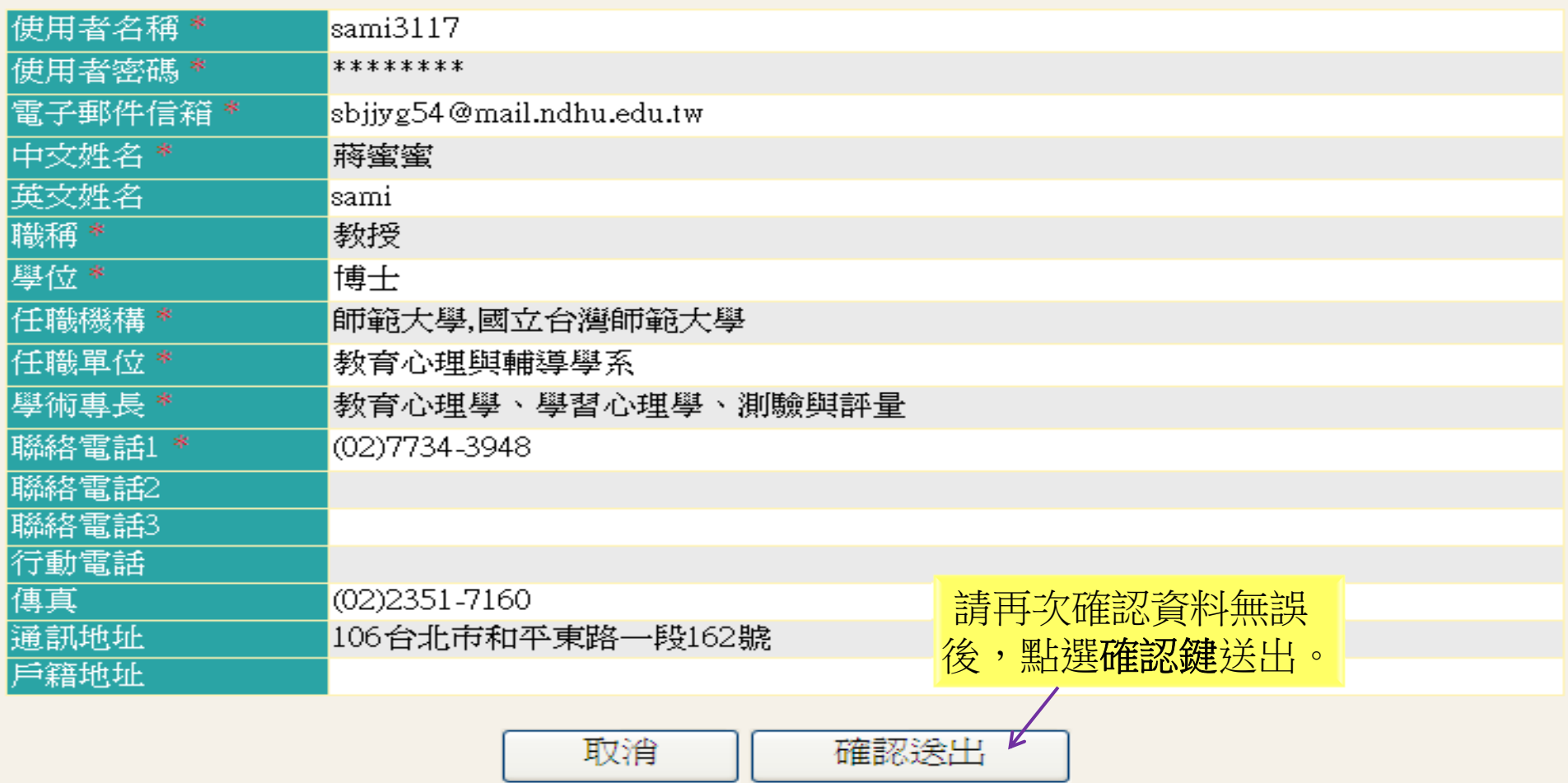

師大學報 Journal of National Taiwan Normal University

## 期刊投稿及稿件編輯審查系統

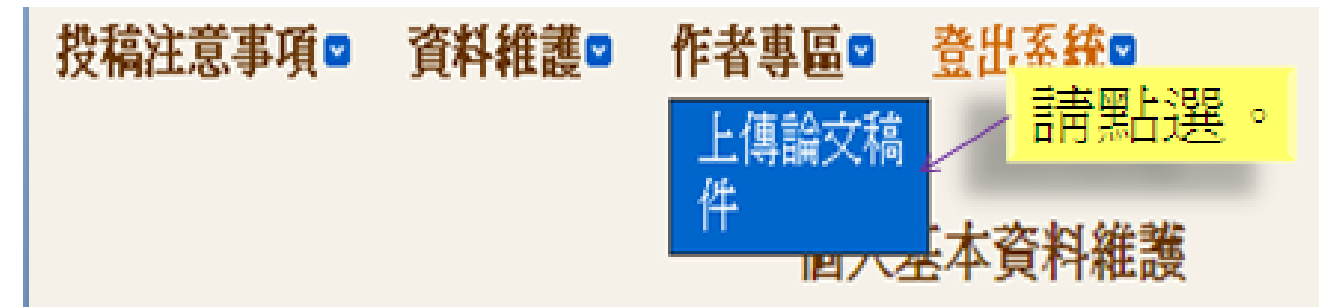

國立臺灣師範大學

**National Taiwan Normal University** 

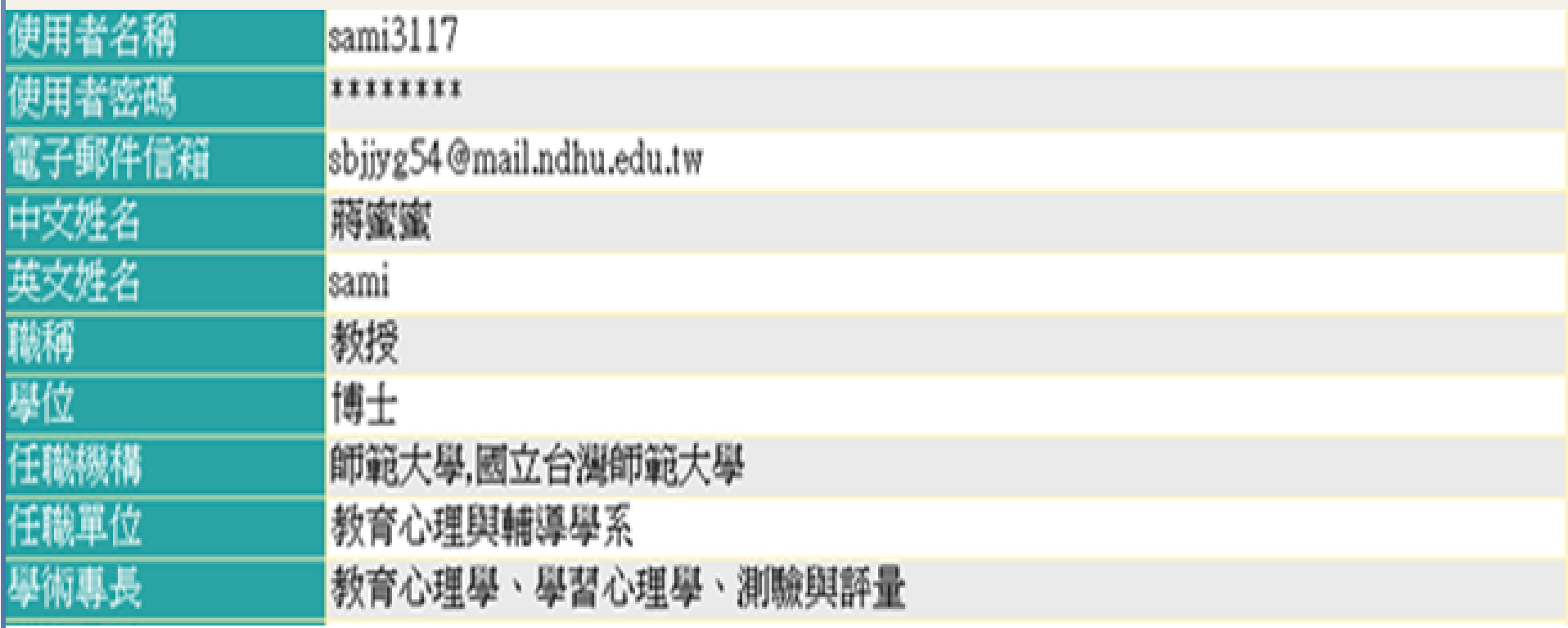

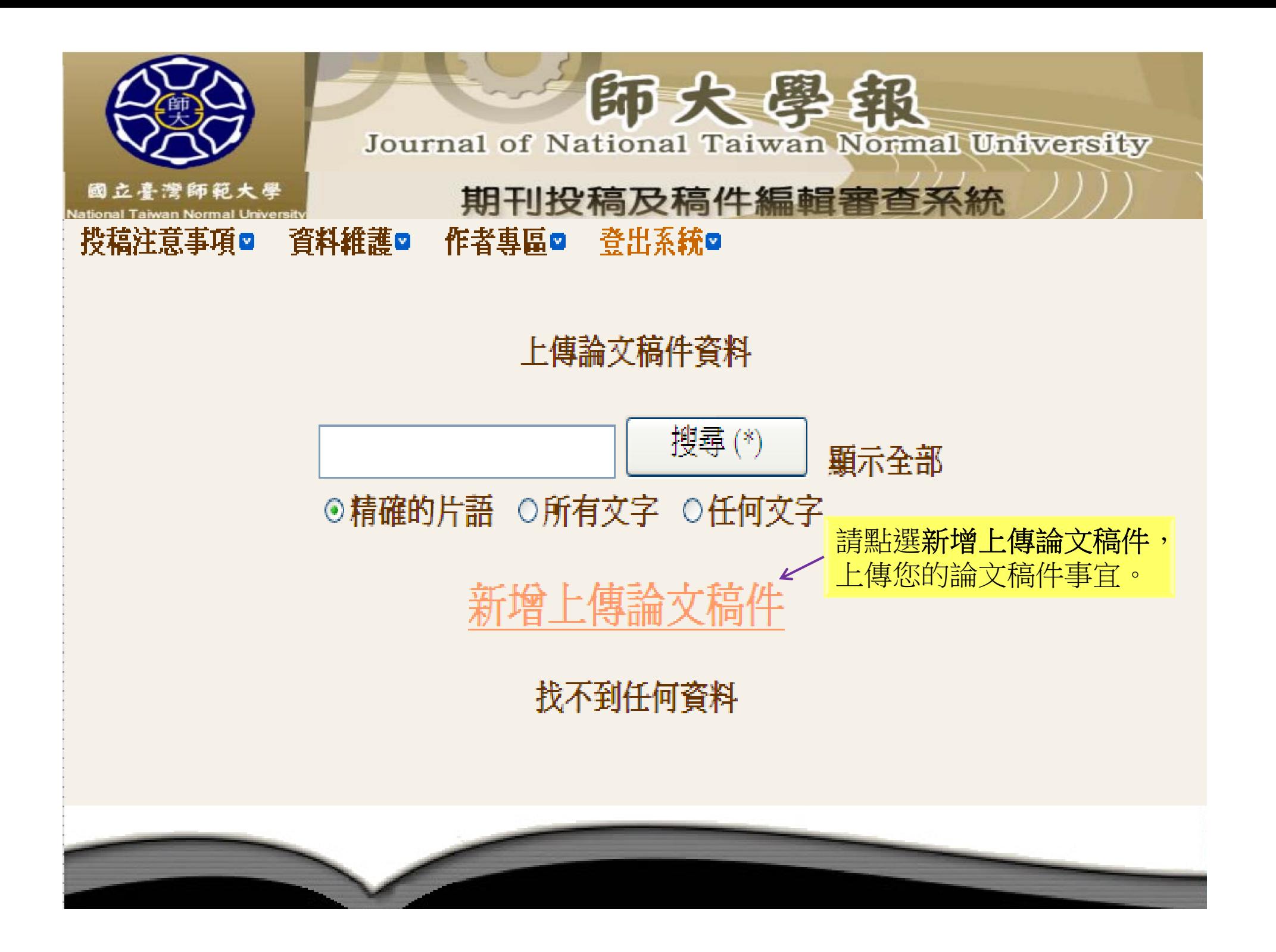

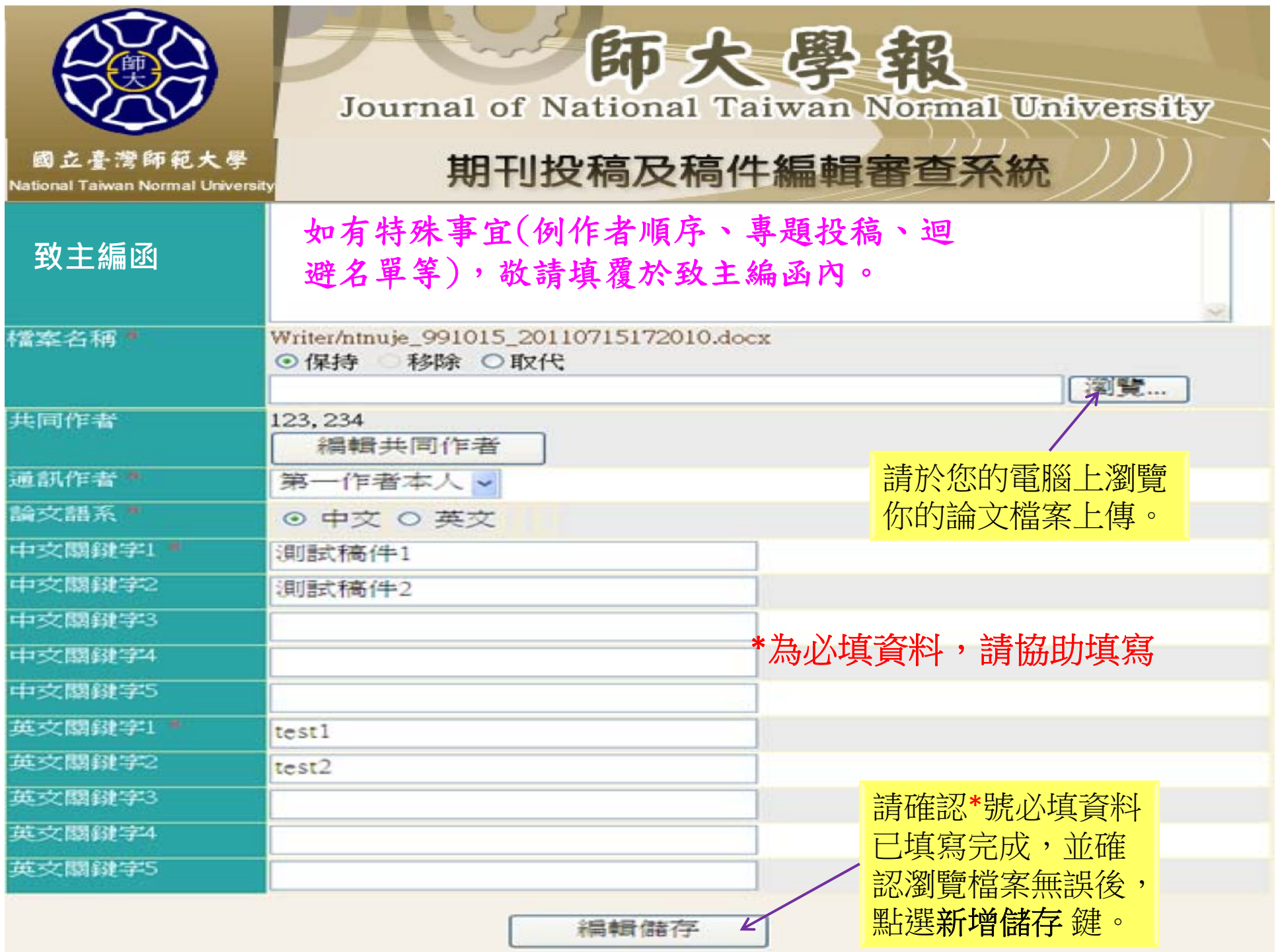

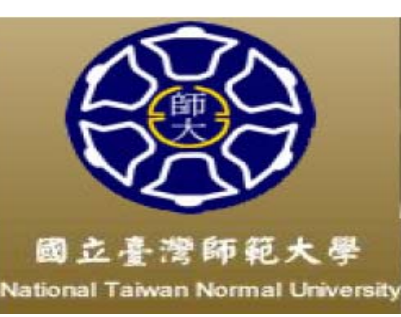

師大學報 Journal of National Taiwan Normal University

# 期刊投稿及稿件編輯審查系統

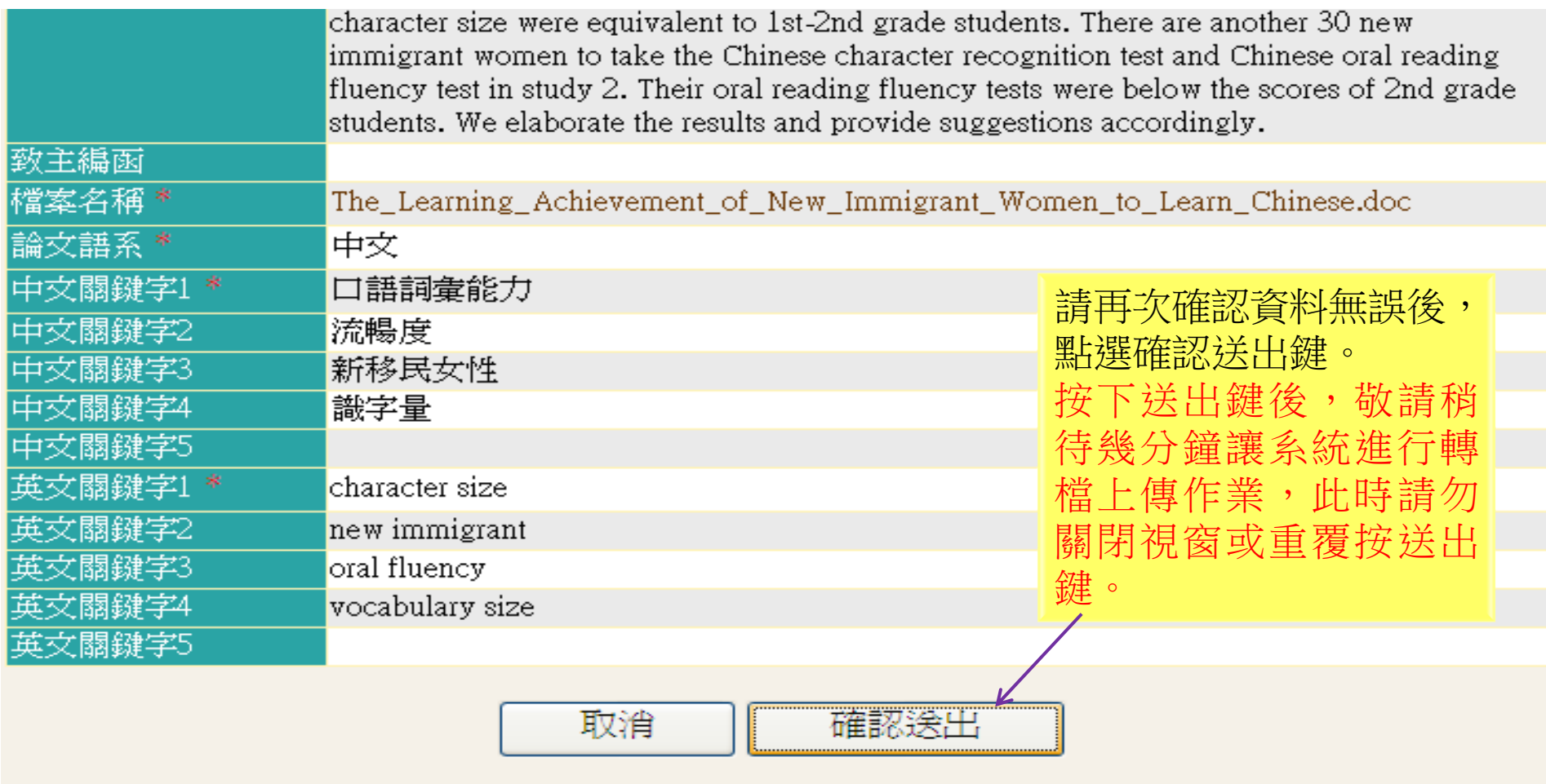

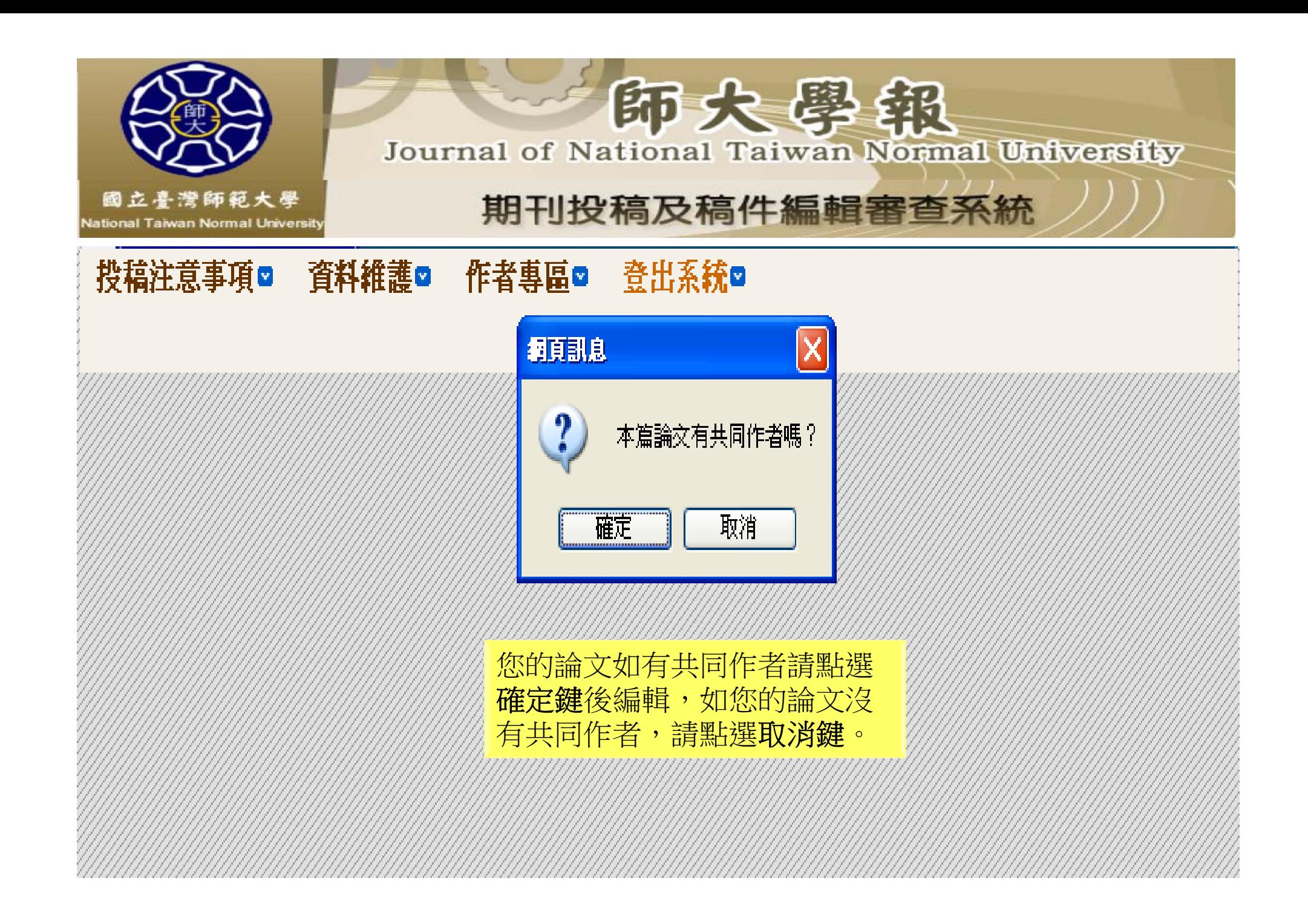

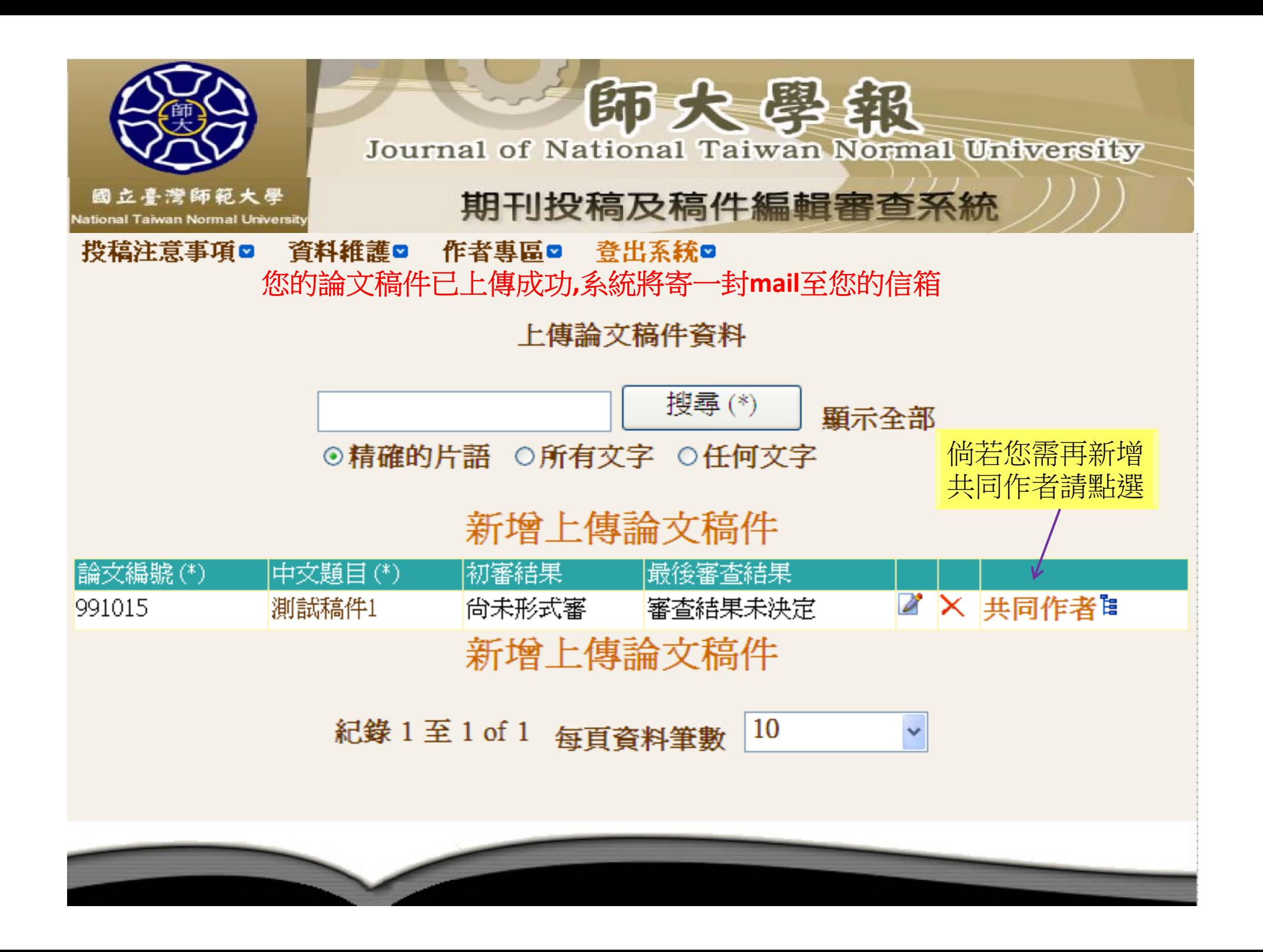

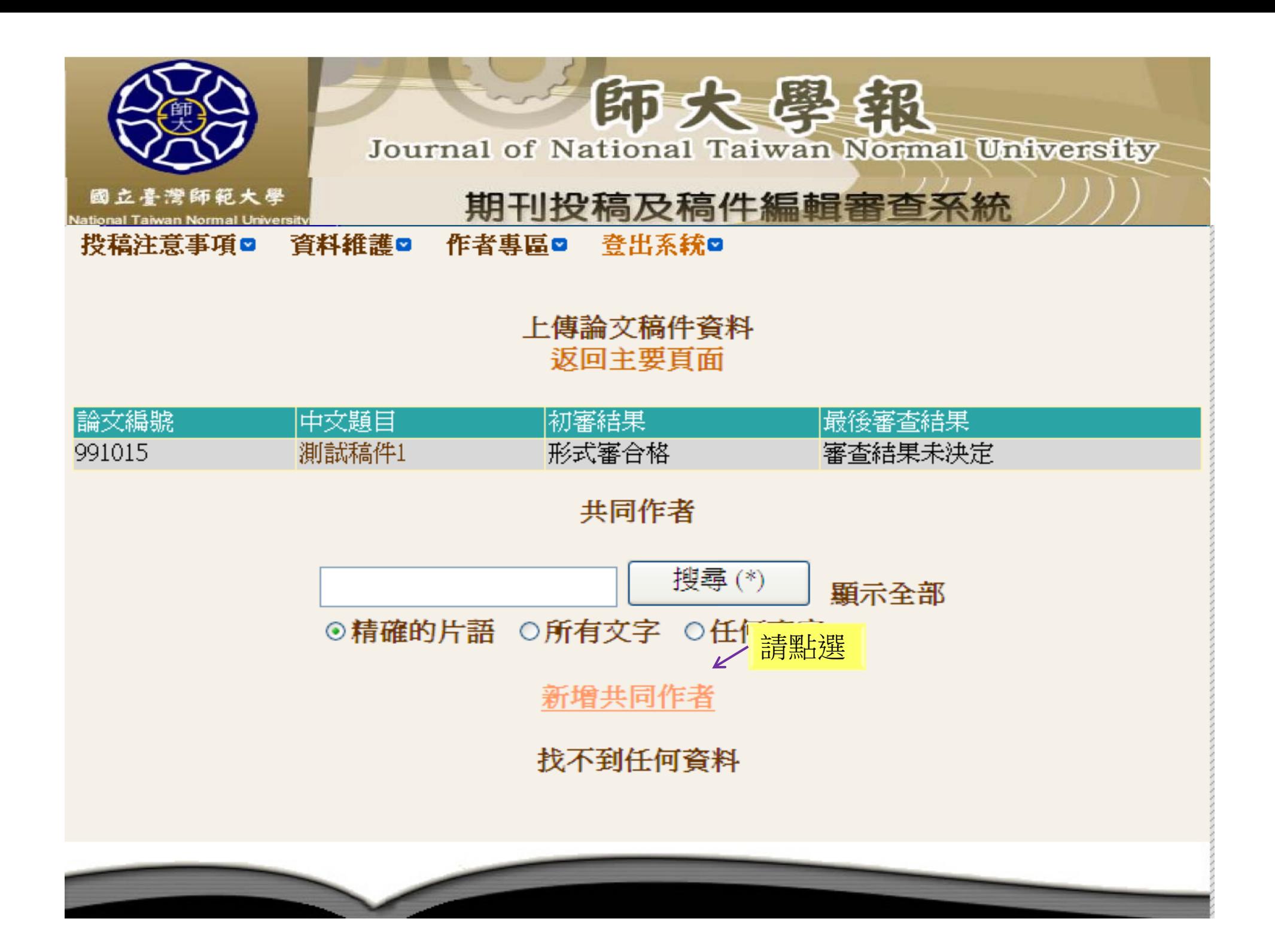

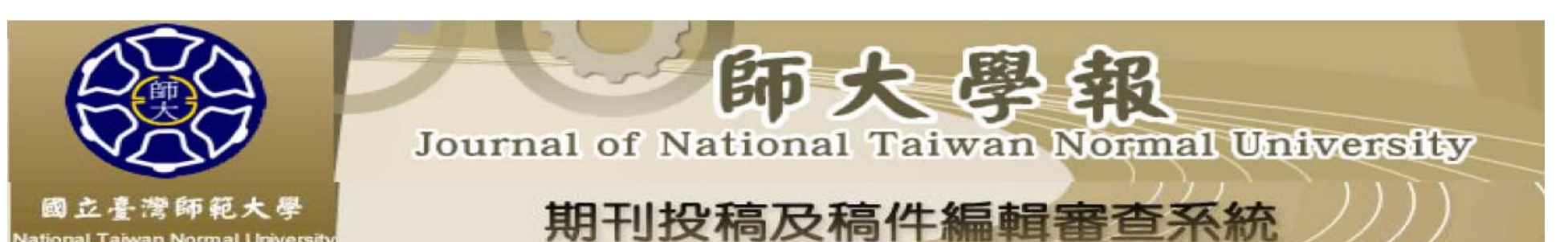

投稿注意事項□ 資料維護□ 作者專區□ 登出系統□

#### 共同作者

返回前一頁面

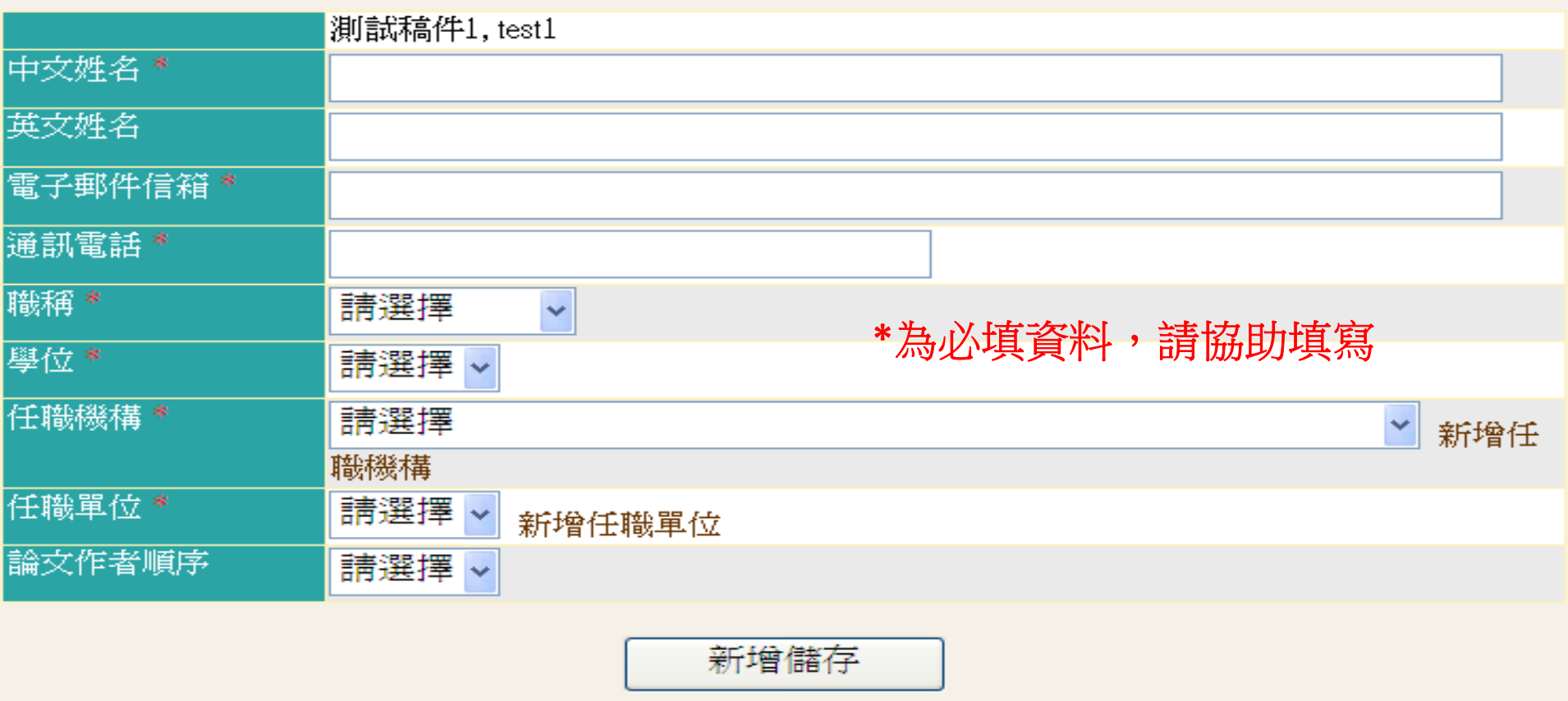

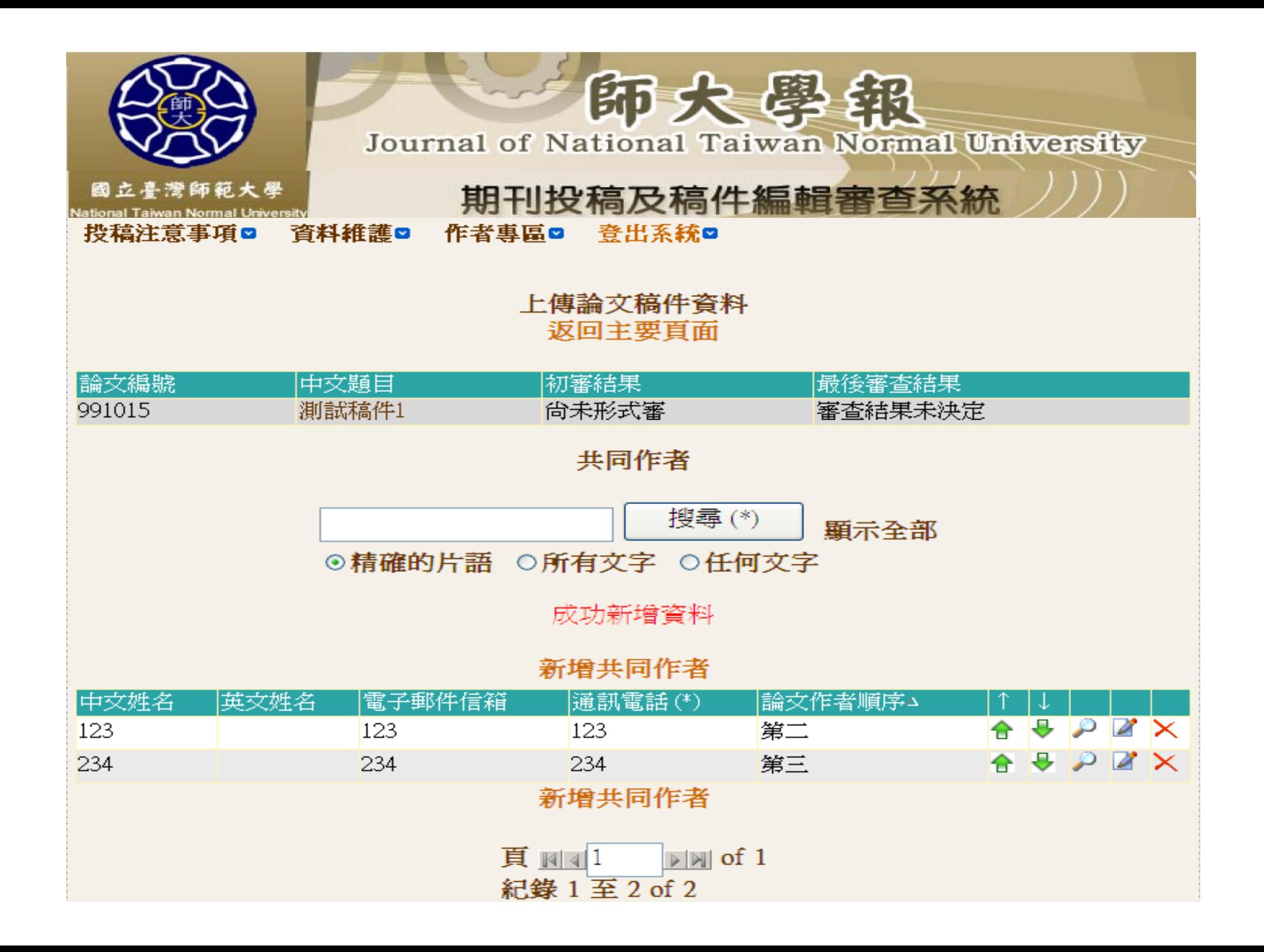

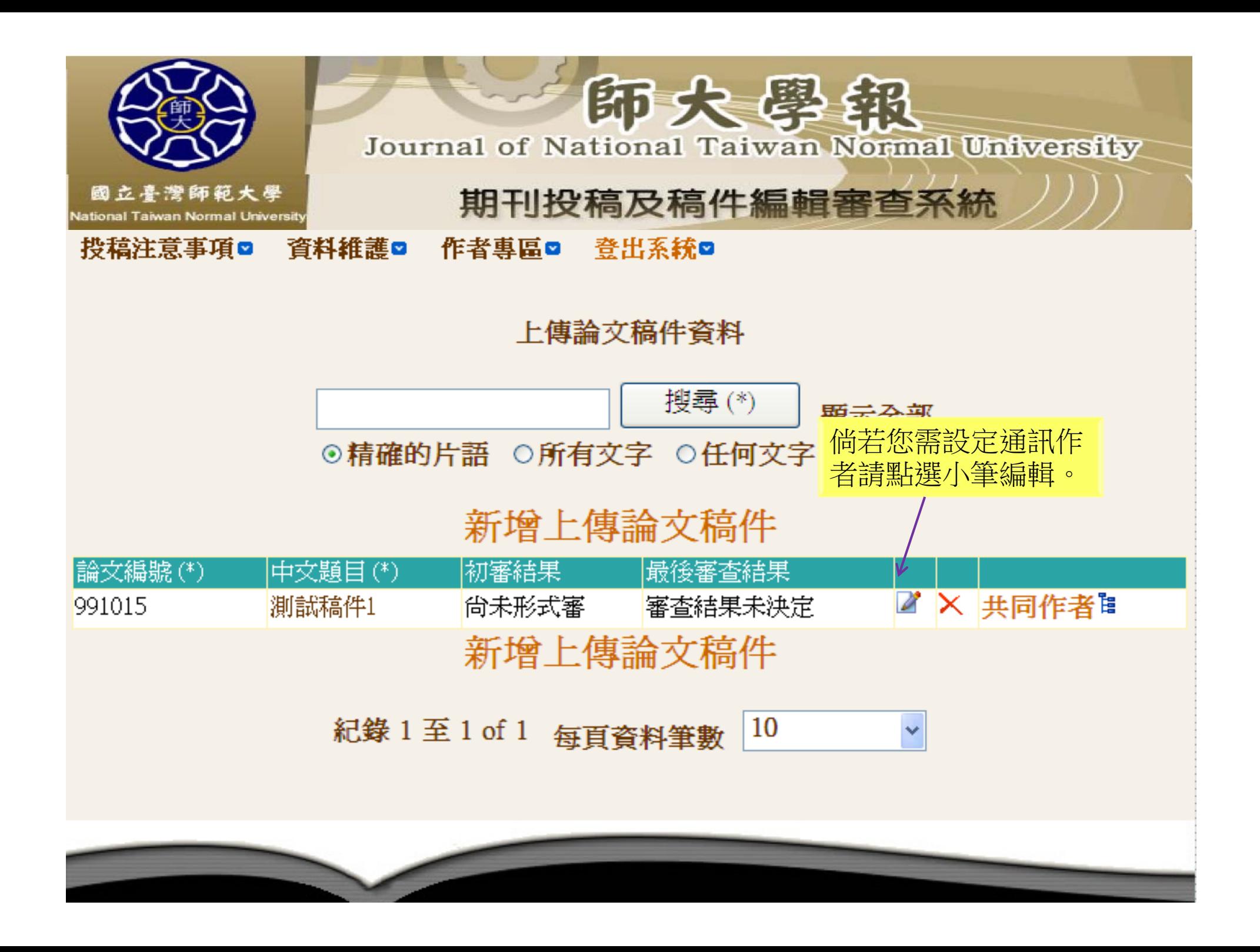

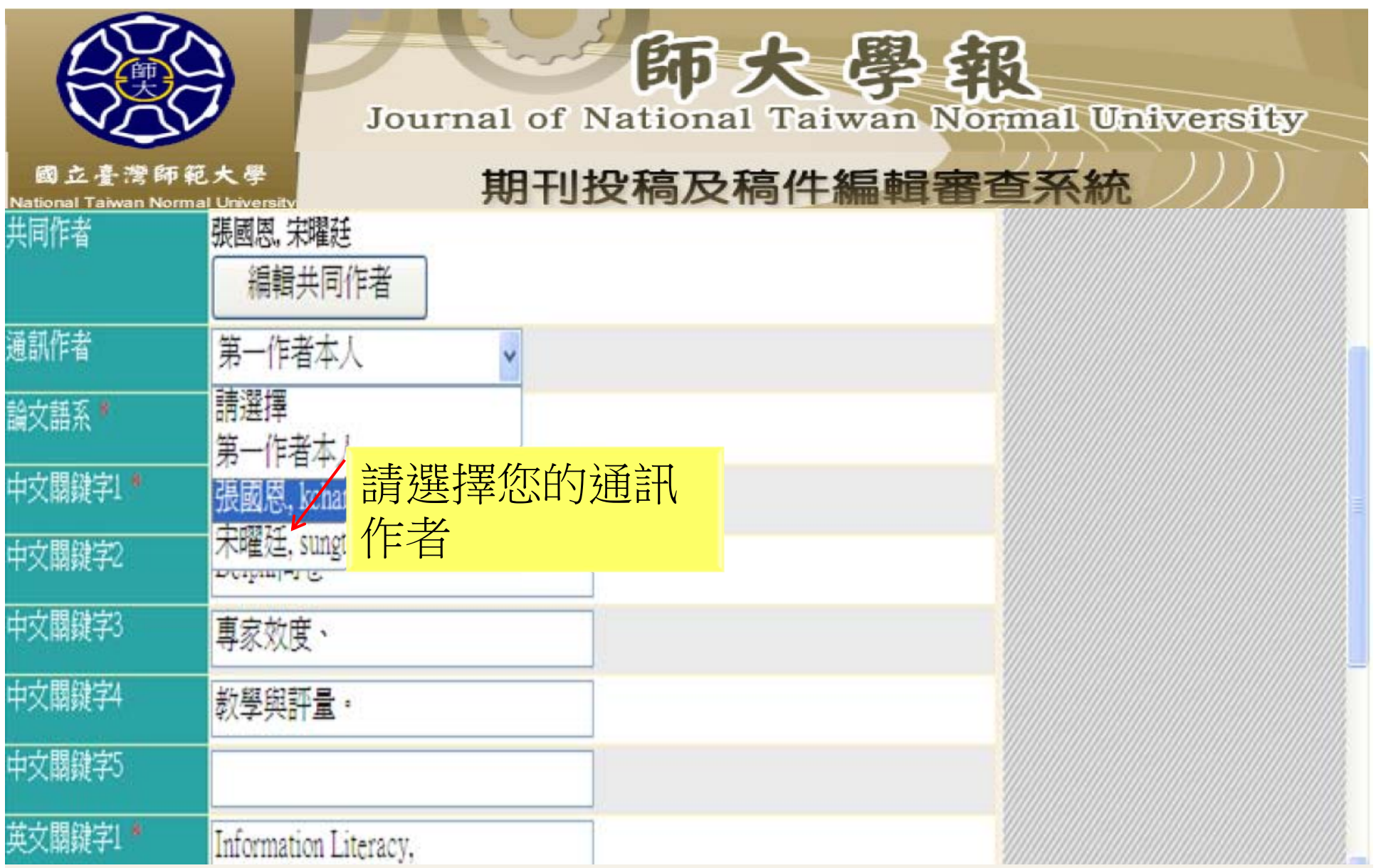

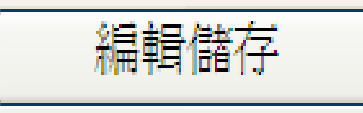

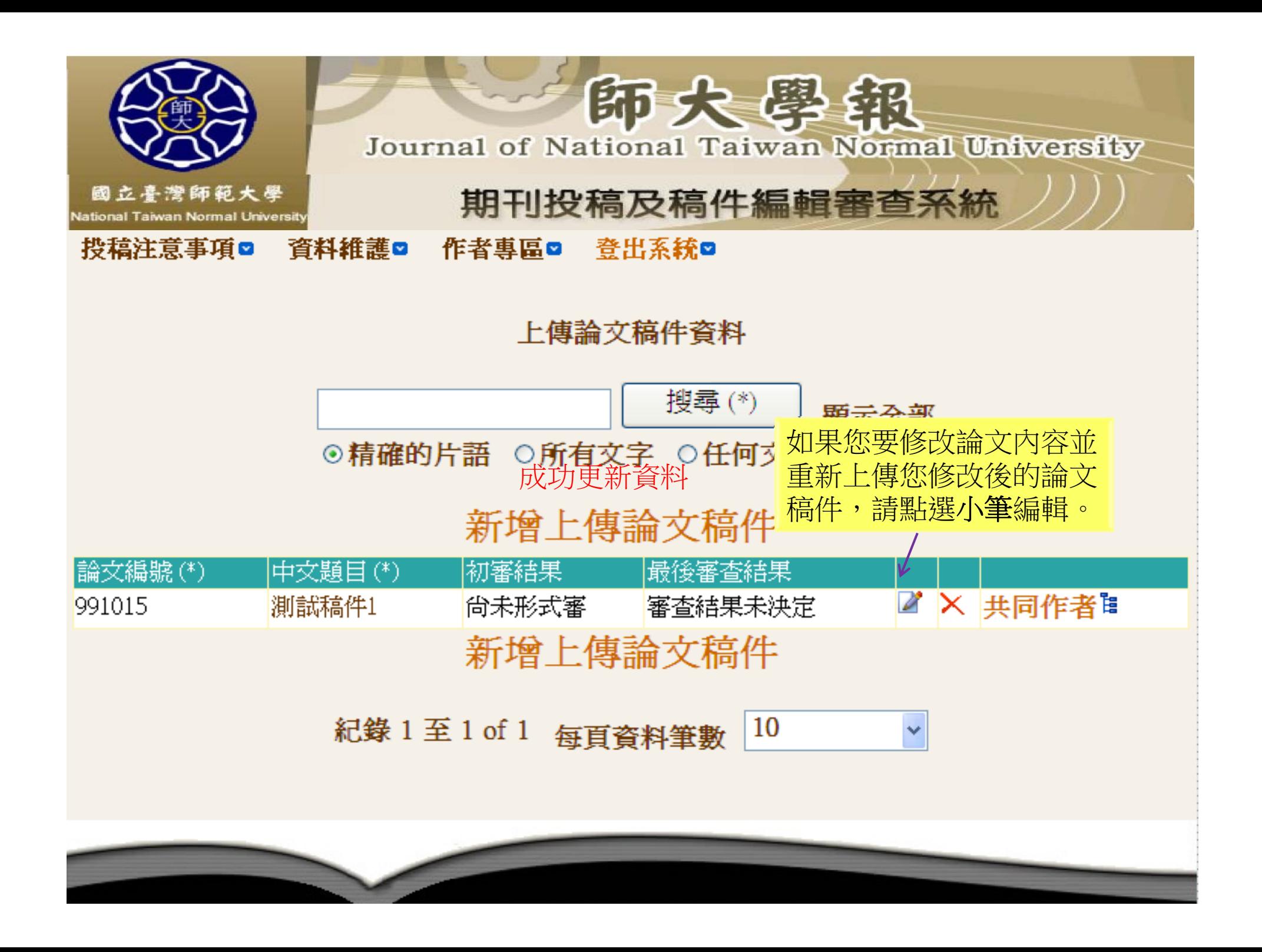

Journal of National Taiwan Normal University

要等,煩請本網頁一併修正。

印大學银

國立臺灣師範大學 **National Taiwan Normal University** 

### 期刊投稿及稿件編輯審查系統

投稿注意事項■

資料維護□ 作者專區□ 登出系統□

編輯 上傳論文稿件資料 倘若有修正中文(英文)題目摘

返回前一頁面

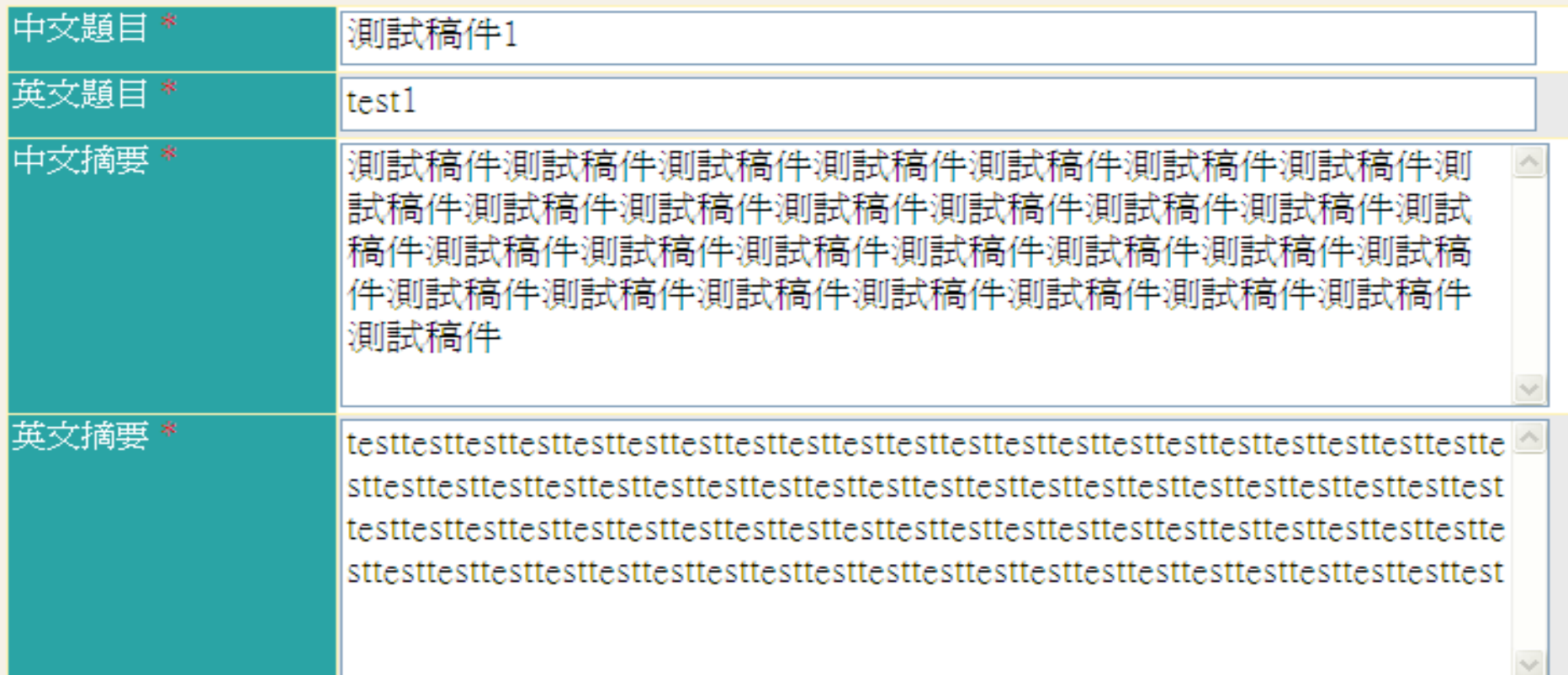

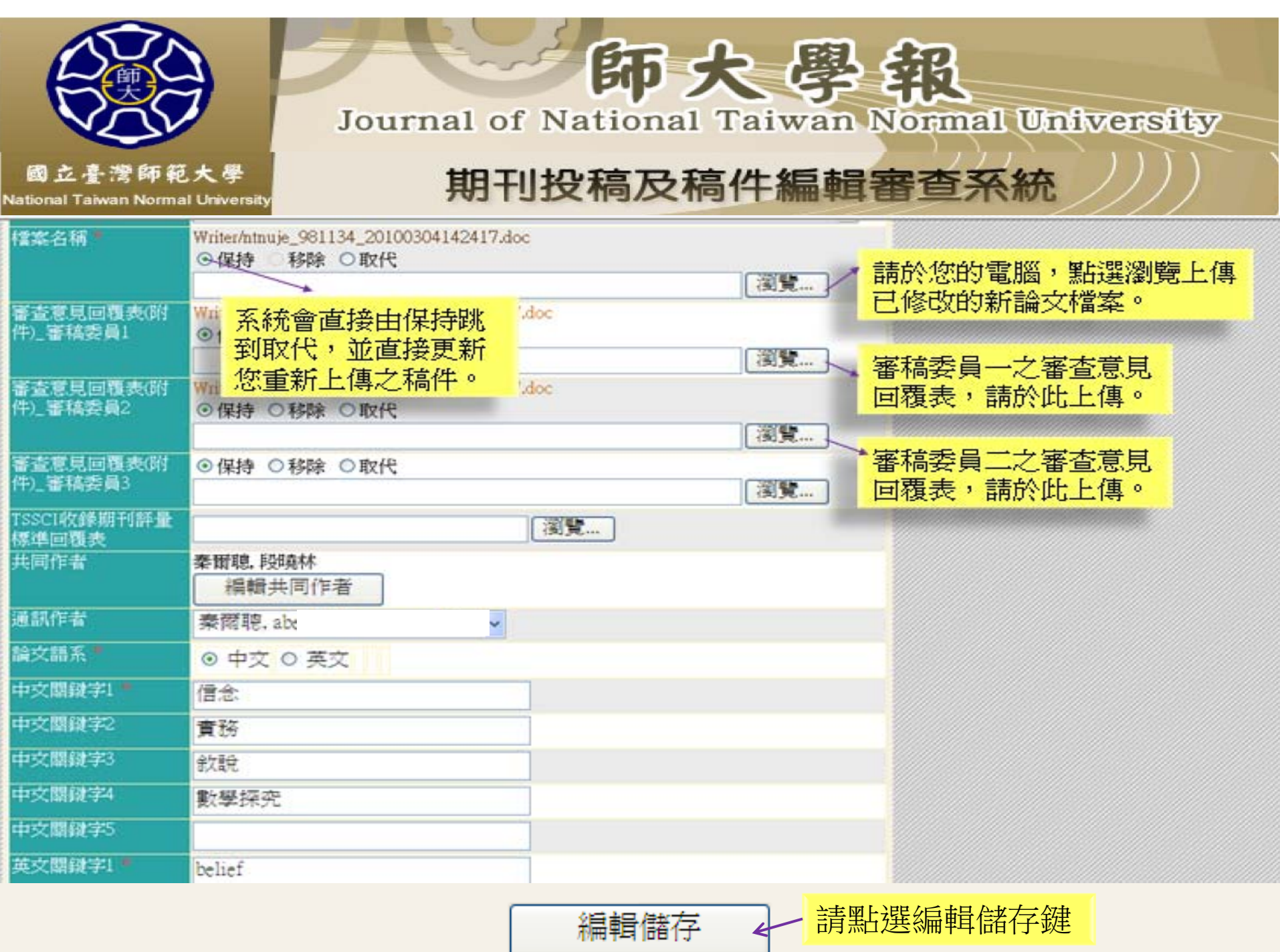

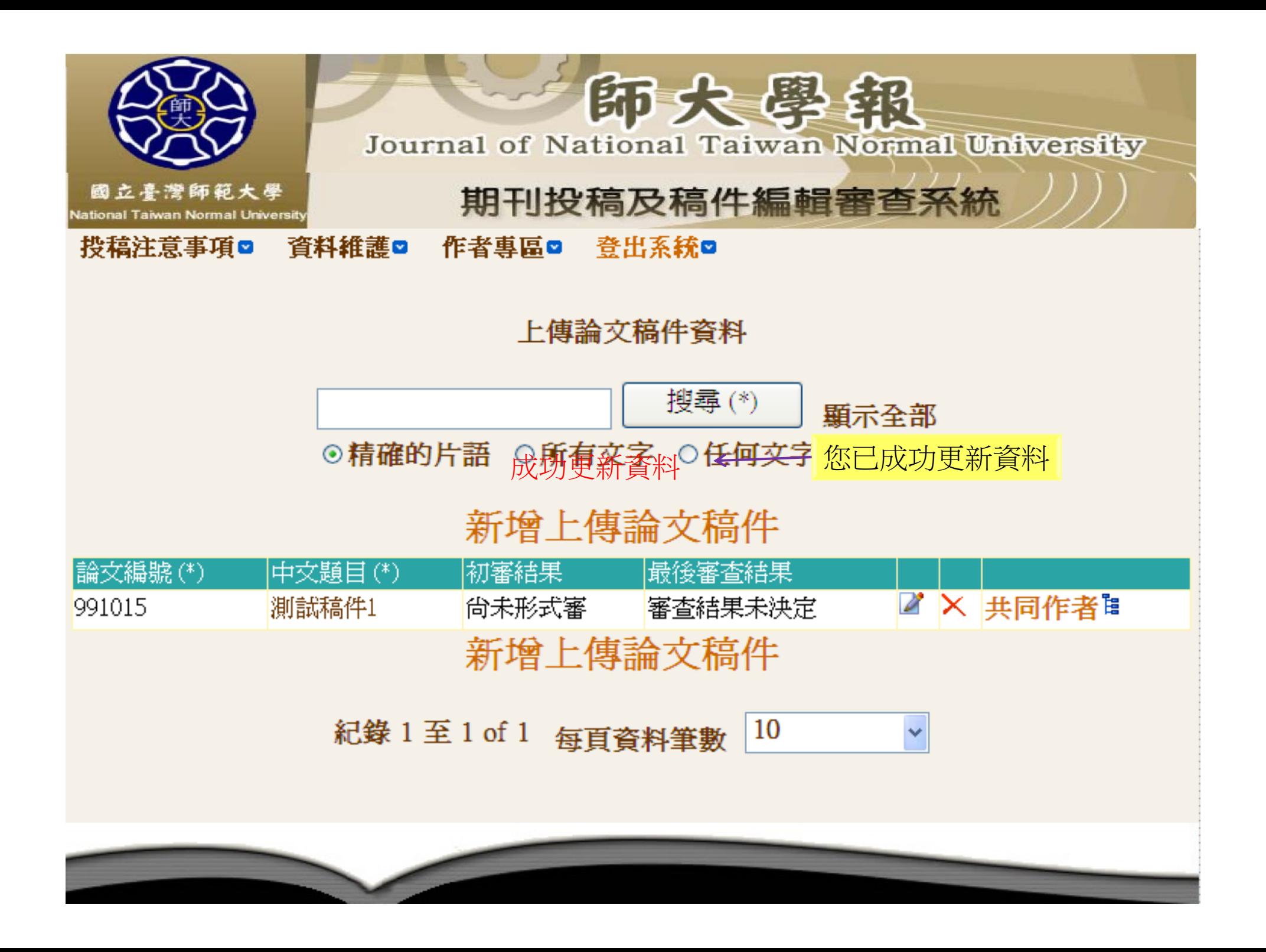

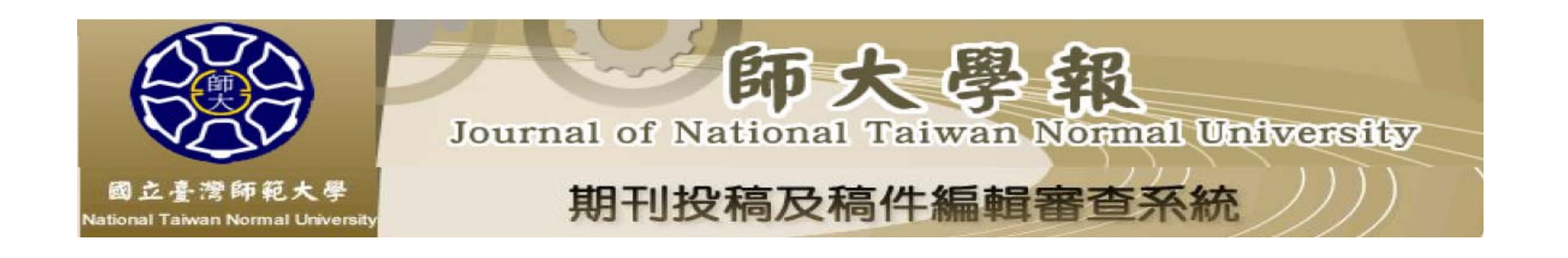

您已完成線上投稿程序

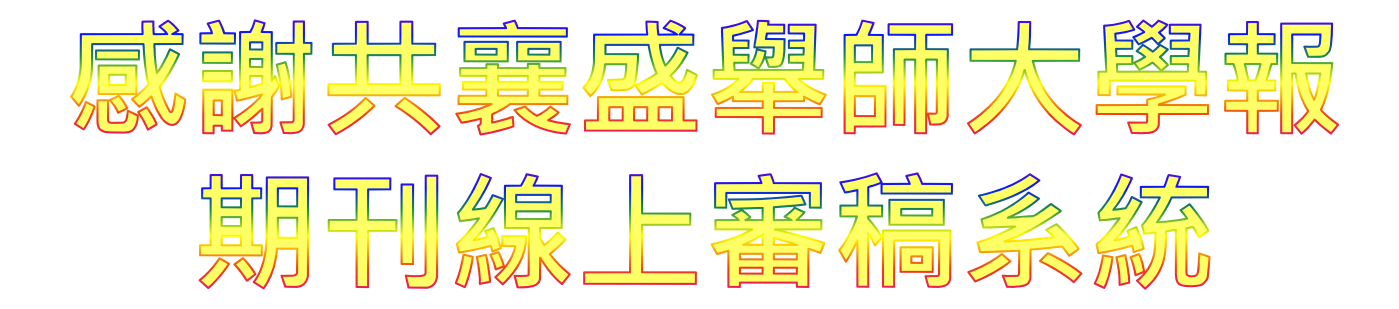